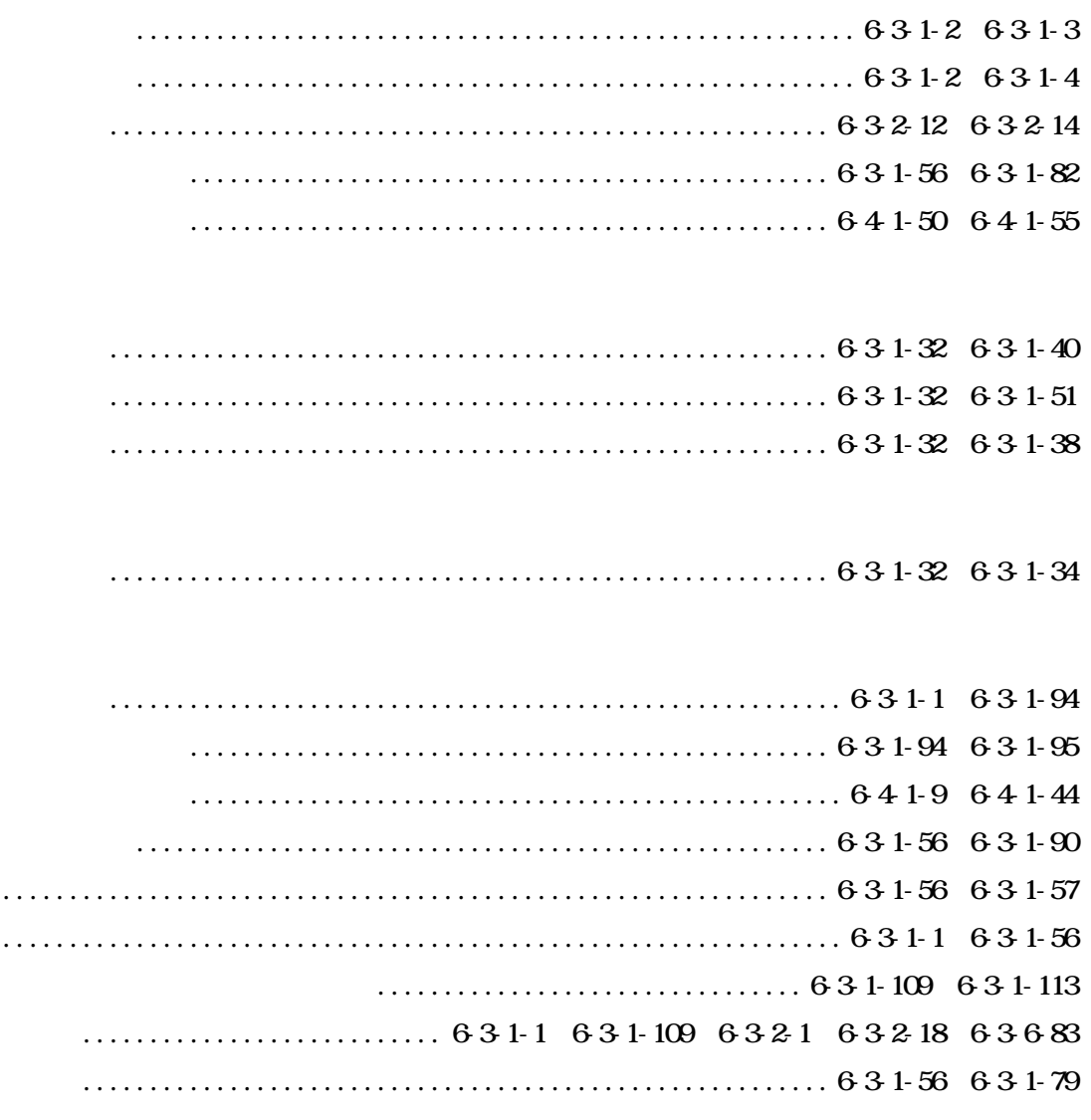

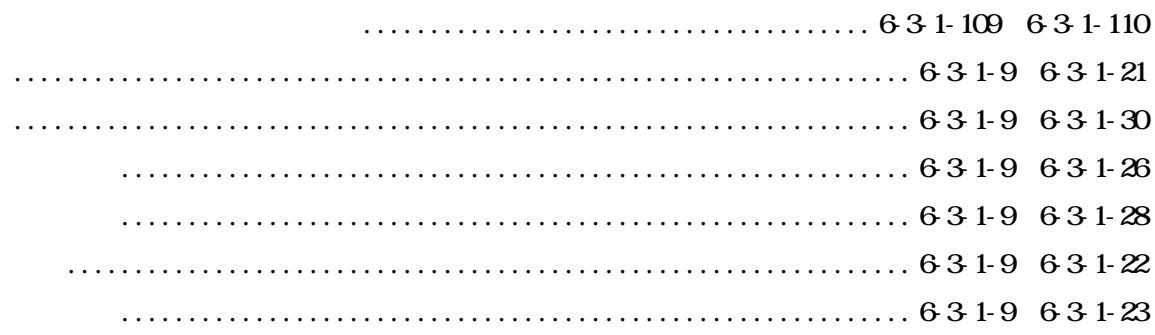

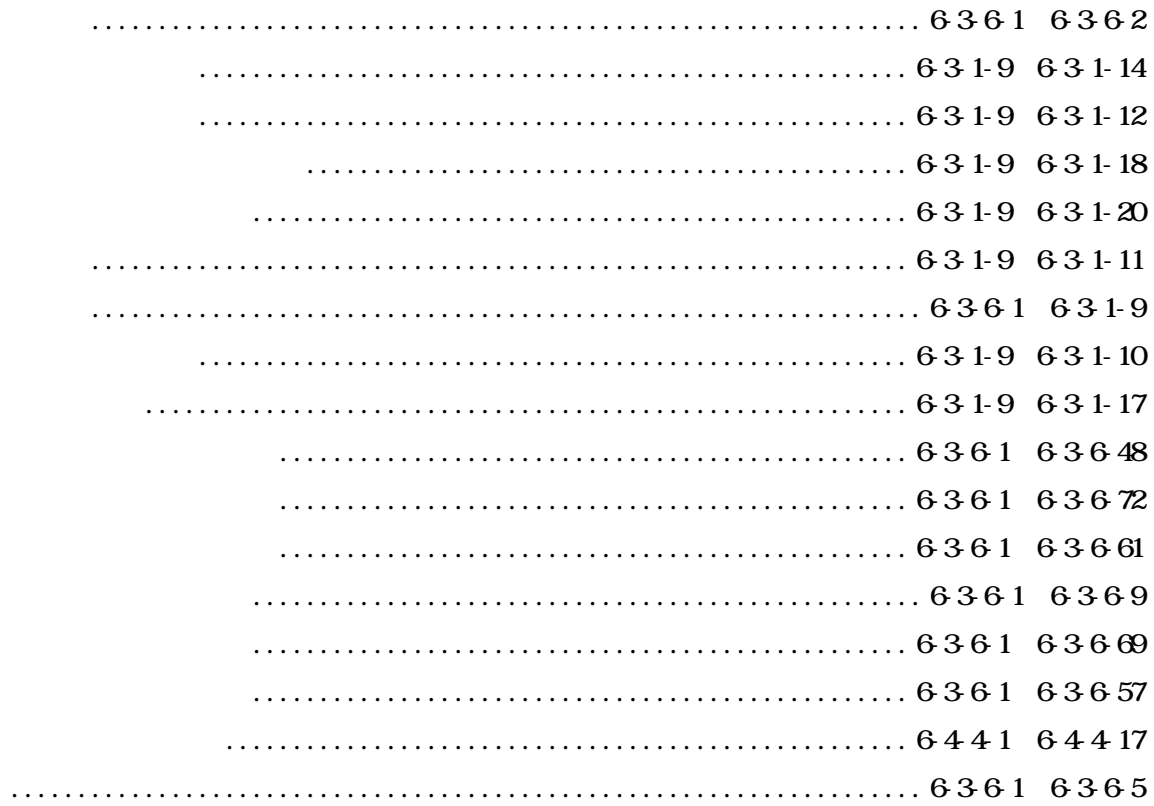

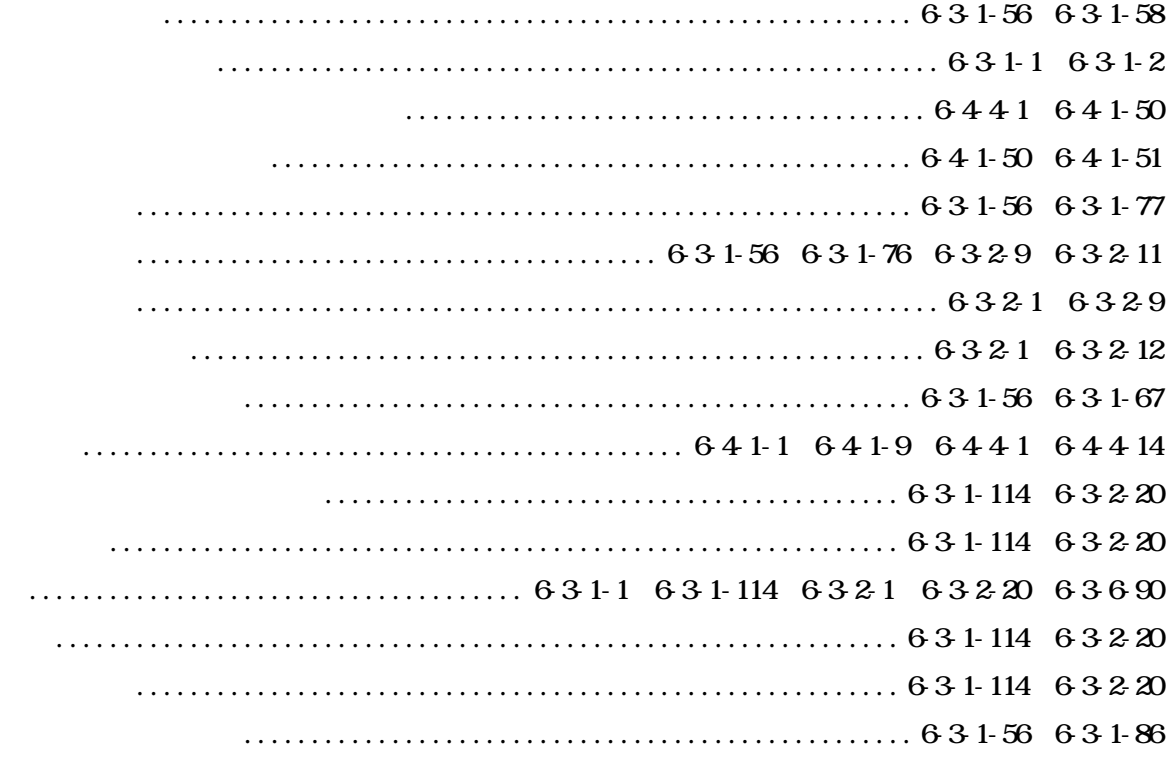

## $63156$  6416  $\ldots \ldots \ldots 6326663276329632106321263213$   $631105$  $\Pi$  J. API  $\cdots$  6441 644 19

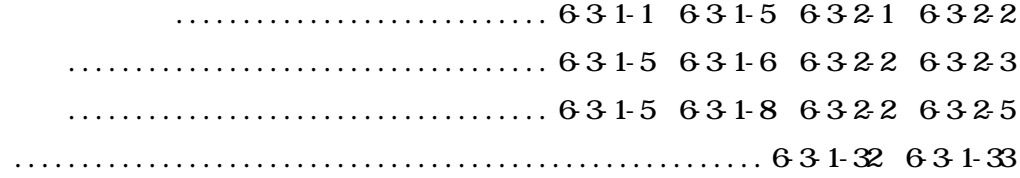

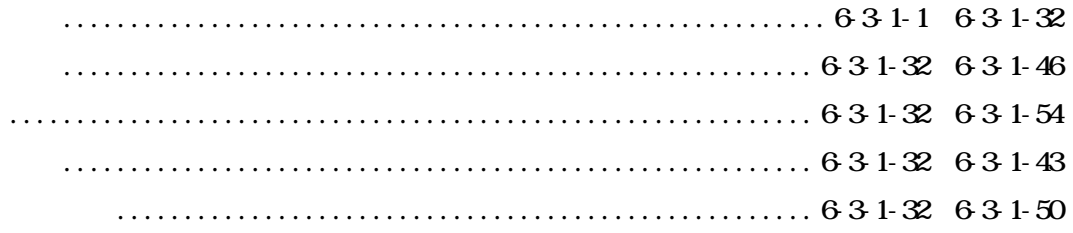